# Mutation Testing Meets Approximate Computing

Milos Gligoric<sub>1</sub>, Sarfraz Khurshid<sub>1</sub>, Sasa Misailovic<sub>2</sub>, **August Shi<sup>2</sup>**

ICSE NIER 2017

Buenos Aires, Argentina

May 24, 2017

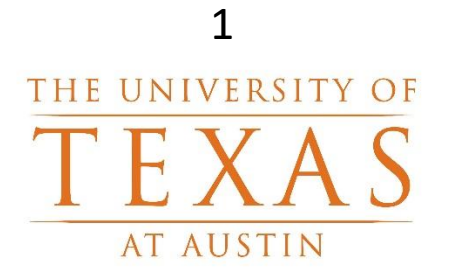

1 2 CCF-1409423, CCF-1421503, **NSF** CCF-1566363, CCF-1629431, CCF-1319688, CNS-1239498

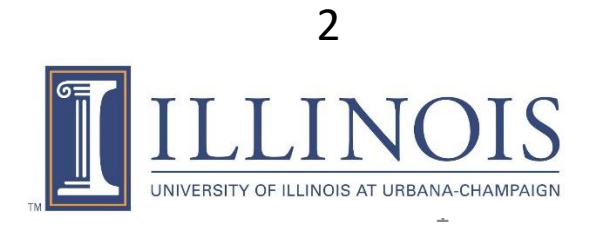

### Mutation Testing

- **Goal:** Evaluate quality of test suites
- **How:** Apply transformations (mutation operators) on the code and run tests to see if they can detect the changes
- **Example:**

**x = x + 1**

### Mutation Testing

- **Goal:** Evaluate quality of test suites
- **How:** Apply transformations (mutation operators) on the code and run tests to see if they can detect the changes
- **Example:**

#### **x = x + 2**

- **Problems:**
	- Evaluation of quality limited by mutation operators
	- Too slow

#### Approximate Computing

- **Goal:** Improve performance of code
- **How:** Apply transformations that may lead to (slightly) inaccurate results
- **Example:**

#### for  $(i = 0; i < n; i = i + 1)$

#### Approximate Computing

- **Goal:** Improve performance of code
- **How:** Apply transformations that may lead to (slightly) inaccurate results
- **Example:**

**for (i = 0; i < n; i = i + 2)**

#### • **Problems:**

- Not sure where in exact code to apply approximations
- Unclear how to check quality of tests on already approximate code

How can **Mutation Testing and** Approximate Computing improve one another?

#### Improving One Another

- Approximate computing to provide new mutation operators for **evaluating quality of tests**
- Approximate computing to **improve speed** of mutation testing
- Mutation testing to **point out opportunities** for applying approximations on exact code
- Mutation testing to **evaluate quality of tests** on (already) approximate code

#### Example Code: Commons-Math

**// MathArrays.java**

**static double[] unique(double[] data) {**

**// MathArraysTest.java void testUnique() { double[] x = {0, 9, 3, 0, 11, 7, 3, 5, −1, −2}; double[] values = {11, 9, 7, 5, 3, 0, -1, -2}; assertArrayEquals(values, MathArrays.unique(x), 0); }**

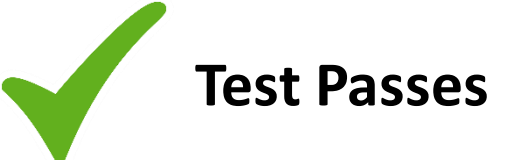

#### Mutant: Constant Replacement

```
// MathArrays.java
static double[] unique(double[] data) {
 TreeSet<Double> values =
    new TreeSet<>();
 for (int i = 0; i < data.length; i++) {
    values.add(data[i]);
  }
  int count = values.size();
 double[] out = new double[count];
  Iterator<Double> iterator =
    values.descendingIterator();
 int i = 1;
 while (iterator.hasNext()) {
    out[i++] = iterator.next();
  }
 return out;
} 
                                  Replace 0 with 1
                                               }
```
**// MathArraysTest.java void testUnique() { double[] x = {0, 9, 3, 0, 11, 7, 3, 5, −1, −2}; double[] values = {11, 9, 7, 5, 3, 0, -1, -2}; assertArrayEquals(values, MathArrays.unique(x), 0);**

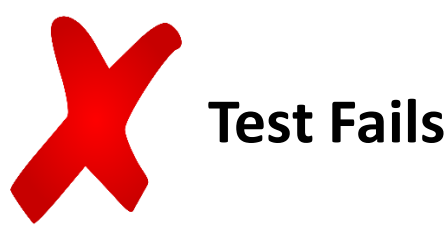

**Mutant Killed**

#### Mutant: Constant Replacement

```
// MathArrays.java
static double[] unique(double[] data) {
   TreeSet<Double> values =
       new TreeSet<>();
   for \int \left(\frac{\sinh}(1) + \sinh(1) + \sinh(1) +values.add(data[i]);
    }
   int count = values, size();
   double[] out = new double[count];
   Iterator<Double> iterator =
       values.descendingIterator();
   int i = 0;
   while (iterator.hasNext()) {
       out[i++] = iterator.net;
    }
   return out;
```
**}** 

**// MathArraysTest.java void testUnique() { double[] x = {0, 9, 3, 0, 11, 7, 3, 5, −1, −2}; double[] values = {11, 9, 7, 5, 3, 0, -1, -2}; assertArrayEquals(values, MathArrays.unique(x), 0); }**

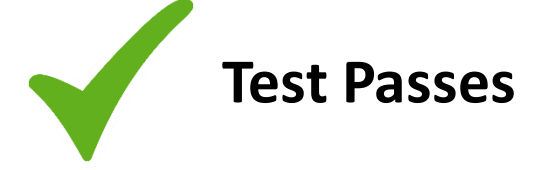

**Mutant Survived**

Replace 0 with **1**

#### Approximate: Loop Perforation

68% of runtime is in this loop

```
// MathArrays.java
static double[] unique(double[] data) {
 TreeSet<Double> values =
    new TreeSet<>();
 for (int i = 0; i < data.length; i++)values.add(data[i]);
  }
  int count = values.size();
 double[] out = new double[count];
  Iterator<Double> iterator =
    values.descendingIterator();
 int i = 0;
 while (iterator.hasNext()) {
    out[i++] = iterator.next();
  }
 return out;
                  Skip every other iteration
                                              }
```
**}** 

```
// MathArraysTest.java
void testUnique() {
  double[] x = {0, 9, 3, 0, 11,
    7, 3, 5, −1, −2};
  double[] values = {11, 9, 7,
    5, 3, 0, -1, -2};
  assertArrayEquals(values,
    MathArrays.unique(x), 0);
```
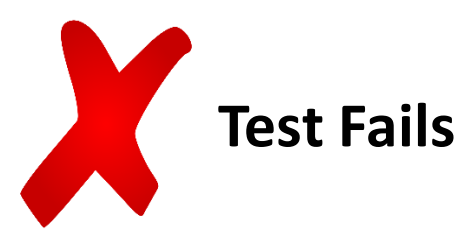

#### Modify assertion

#### Approximate: Loop Perforation

```
// MathArrays.java
static double[] unique(double[] data) {
 TreeSet<Double> values =
    new TreeSet<>();
 for (int i = 0; i < data.length) i+=2values.add(data[i]);
  }
 int count = values.size();
 double[] out = new double[count];
  Iterator<Double> iterator =
    values.descendingIterator();
 int i = 0;
 while (iterator.hasNext()) {
    out[i++] = iterator.next();
  }
 return out;
}
```

```
// MathArraysTest.java
void testUnique() {
  double [] x = \{0, 9, 3, 0, 11,7, 3, 5, −1, −2};
  double[] values = {11, 9, 7,
    5, 3, 0, -1, -2};
  assertArraySubset(values,
    MathArrays.unique(x), 0);
}
```
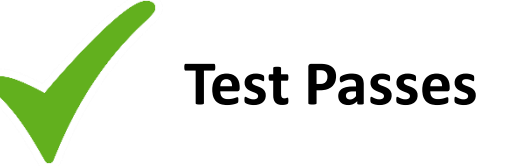

#### **Approximation is Acceptable**

Skip every other iteration 68% of runtime is in this loop

#### Comparison of Transformation Results

Failing Test

Passing Test

Mutation **Testing** 

Approximate Computing

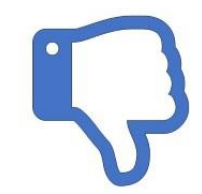

#### Comparison of Transformation Results

Mutation **Testing** 

Approximate Computing

Failing Test

Passing Test

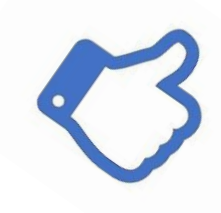

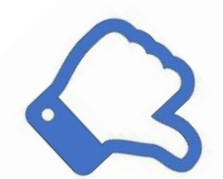

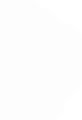

#### Approx. Transformation as Operator

```
// MathArrays.java
static double[] unique(double[] data) {
 TreeSet<Double> values =
    new TreeSet<>();
 for (int i = 0; i < data.length; i++)values.add(data[i]);
  }
  int count = values.size();
 double[] out = new double[count];
  Iterator<Double> iterator =
    values.descendingIterator();
  int i = 0;
 while (iterator.hasNext()) {
    out[i++] = iterator.next();
  }
 return out;
}
```

```
// MathArraysTest.java
void testUnique() {
  double[] x = {0, 9, 3, 0, 11,
    7, 3, 5, −1, −2};
  double[] values = {11, 9, 7,
    5, 3, 0, -1, -2};
  assertArrayEquals(values,
    MathArrays.unique(x), 0);
}
```
#### Approx. Transformation as Operator

```
// MathArrays.java
static double[] unique(double[] data) {
 TreeSet<Double> values =
   new TreeSet<>();
 for (int i = 0; i < data.length; i++)values.add(data[i]);
  }
  int count = values.size();
 double[] out = new double[count];
  Iterator<Double> iterator =
   values.descendingIterator();
 int i = 0;
 while (iterator.hasNext()) {
   out[i++] = iterator.next();
  }
 return out;
                 Replace i++ with i+=2
                 Perforates loop
```
**}** 

**// MathArraysTest.java void testUnique() { double[] x = {0, 9, 3, 0, 11, 7, 3, 5, −1, −2}; double[] values = {11, 9, 7, 5, 3, 0, -1, -2}; assertArrayEquals(values, MathArrays.unique(x), 0); }**

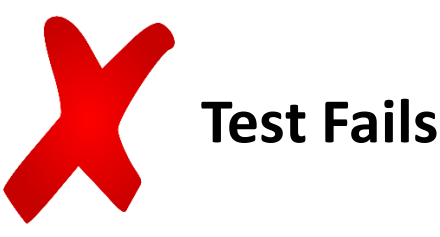

**Mutant Killed**

#### Questions for Approx. Operators

• Do killed approximate mutants indicate different strengths? Do surviving approximate mutants indicate new weaknesses in the test suite?

• How do mutants generated by approximate computing differ from traditional mutants?

• Are approximate mutants faster than traditional mutants?

#### Mutants Find Approx. Opportunities

```
// MathArrays.java
static double[] unique(double[] data) {
 TreeSet<Double> values =
    new TreeSet<>();
 for (int i = 0; i < data.length; i++)values.add(data[i]);
  }
  int count = values.size();
 double[] out = new double[count];
  Iterator<Double> iterator =
    values.descendingIterator();
  int i = 0;
 while (iterator.hasNext()) {
    out[i++] = iterator.next();
  }
 return out;
}
```

```
// MathArraysTest.java
void testUnique() {
  double[] x = {0, 9, 3, 0, 11,
    7, 3, 5, −1, −2};
  double[] values = {11, 9, 7,
    5, 3, 0, -1, -2};
  assertArrayEquals(values,
    MathArrays.unique(x), 0);
}
```
### Mutants Find Approx. Opportunities

```
// MathArrays.java
static double[] unique(double[] data) {
  TreeSet<Double> values =
    new TreeSet<>();
  for (\text{int } i = 1; i \leq 1) data.length; i++)
    values.add(data[i]);
  }
  int count = values,size();
  double[] out = new double[count];
  Iterator<Double> iterator =
    values.descendingIterator();
  int i = 0;
  while (iterator.hasNext()) {
    out[i++] = iterator.next();
  }
  return out;
}
```
**// MathArraysTest.java void testUnique() { double[] x = {0, 9, 3, 0, 11, 7, 3, 5, −1, −2}; double[] values = {11, 9, 7, 5, 3, 0, -1, -2}; assertArrayEquals(values, MathArrays.unique(x), 0); }**

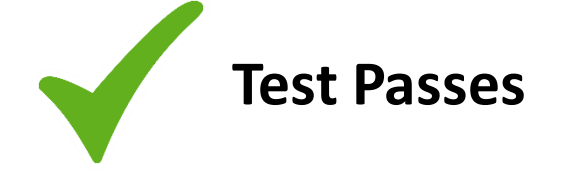

**Approximable?**

Replace 0 with **1**

### Questions for Approx. Opportunities

• How can we classify surviving mutants? Are they good for approximate computing?

• What approximations are applicable for which surviving mutants?

• How can we tailor mutants for the purpose of finding approximate computing opportunities?

#### Improving One Another

- Approximate computing to provide new mutation operators for **evaluating quality of tests**
- Approximate computing to **improve speed** of mutation testing
- Mutation testing to **point out opportunities** for applying approximations on exact code
- Mutation testing to **evaluate quality of tests** on (already) approximate code

More in paper!

### Conclusions

- Approximate computing can provide new mutation operators
- Mutation testing can show opportunities for approximate computing on exact code
- There is so much more we can do (More directions in the paper)

#### **August Shi: awshi2@illinois.edu**

# BACKUP

#### Mutating Approximate Code?

```
// MathArrays.java
static double[] unique(double[] data) {
  TreeSet<Double> values =
    new TreeSet<>();
  for \intint i = 1; \int \int \int data.length; i++) {
    if (i%2 != 0) continue;
    values.add(data(i]);
  }
  return values.toArray();
} 
                                 Replace 0 with 1
                                                  }
```
**// MathArraysTest.java void testUnique() { double[] x = {0, 9, 3, 0, 11, 7, 3, 5, −1, −2} double[] values = {11, 9, 7, 5, 3, 0, -1, -2}; assertArrayEquals(values, MathArrays.unique(x), 0);**

**Test Passes**

# Mutation testing approximate code?

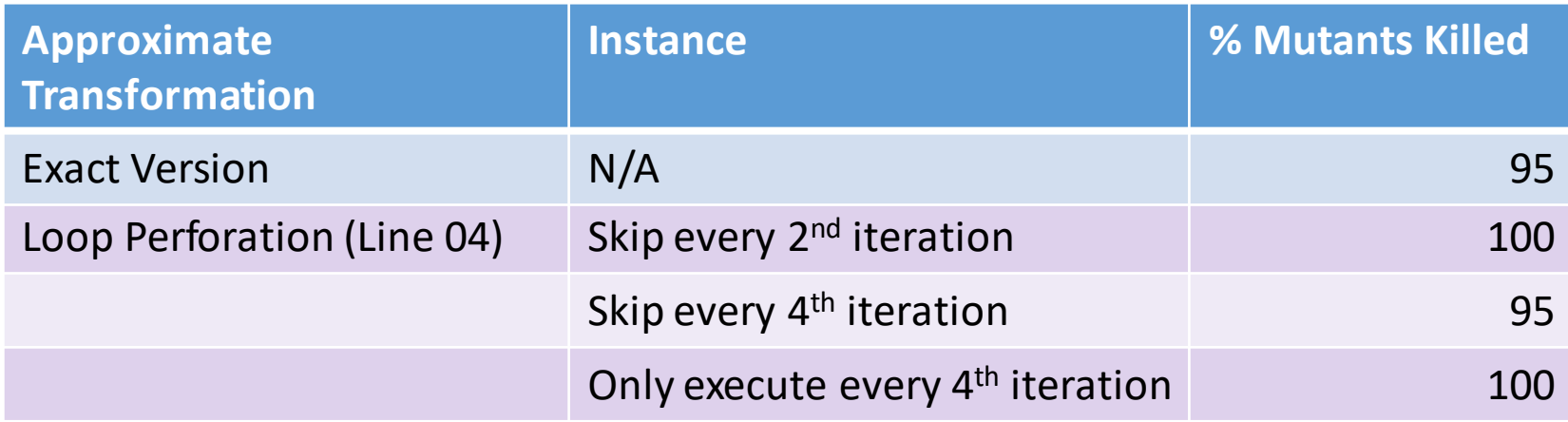

What precisely do these changes in percentages mean?

#### Directions for Research

- If approximate version is proxy of exact version, is mutation score of approximate version also proxy of mutation score of exact version?
	- Do I get same confidence in quality of tests at cheaper cost?
- If so, what are the exact conditions where they are good proxies?

#### Approximate Code to Speed up Testing?

```
// MathArrays.java
01. static double[] unique(double[] data) {
02. TreeSet values =
03. new TreeSet<>();
04. for (int i = 0;
05. i < data.length; i++) {
06. if (i%2 != 0) continue;
07. values.add(date[i]);
08. }
09. int count = values.size()
10. double[] out = new double[count];
11. Iterator iterator =
12. values.descendingIterator();
13. int i = 0;
14. while (iterator.hasNext()) {
\mathbf{15.}16. out[i+1] = iterator.next();17. }
19. return out;
20. } 
                                        // MathArraysTest.java
                                        void testUnique() {
                                            double[] x = {0, 9, 3, 0, 11,
                                               7, 3, 5, −1, −2}
                                            double[] values = {11, 3,
                                               0, -1;
                                            assertArrayEquals(values,
                                               MathArrays.unique(x), 0);
                                        }
                                          Loop (line 04) takes
                                          68% of runtime
                                          Perforation can cut
                                          time in half
```
#### Approximate Code to Speed up Testing?

```
// MathArrays.java
01. static double[] unique(double[] data) {
02. TreeSet values =
03. new TreeSet<>();
04. for (int i = 0;
05. i < data.length; i++) {
06. if (i%2 != 0) continue;
07. values.add(data[i]);
08. }
09. int count = values.size()
10. double[] out = new double[count];
11. Iterator iterator =
12. values.descendingIterator();
13. int i = 0;
14. while (iterator.hasNext()) {
\mathbf{15.}16. out[i+1] = iterator.next();17. }
19. return out;
20. }
```

```
// MathArraysTest.java
void testUnique() {
    double[] x = {0, 9, 3, 0, 11,
        7, 3, 5, −1, −2}
    double[] values = {11, 9, 7,
        5, 3, 0, -1, -2};
    assertApproxEquals(values,
        MathArrays.unique(x), 0
        0.8);
}
```
Introduce new assertions?

## Example: Mutation Testing (SURVIVED)

```
// MathArrays.java
static double[] unique(double[] data) {
    TreeSet values =
        new TreeSet<>();
    for \vert \text{int} i = 0;
        i < data.length; i++) {
        values.add(data[i]);
    }
    int count = values.size()
    double[] out = new double[count];
    …
    return out;
} 
                                       Constant
                                      Replacement
                Original Mutant
                                              // MathArrays.java
                                              static double[] unique(double[] data) {
                                                  TreeSet values =
                                                       new TreeSet<>();
                                                  for \vert \text{int} \vert i \vert = 1;
                                                       i < data.length; i++) {
                                                      values.add(data[i]);
                                                   }
                                                  int count = values.size()
                                                  double[] out = new double[count];
                                                   …
                                                  return out;
                                              }
```

```
// MathArraysTest.java
void testUnique() {
    double[] x = {0, 9, 3, 0, 11,
        7, 3, 5, −1, −2}
    double[] values = {11, 9, 7, 5, 3,
        0, -1, -2};assertArrayEquals(values,
        MathArrays.unique(x), 0);
}
```
Test passes on original Test passes on mutant => Mutant SURVIVED

# Example: Mutation Testing (KILLED)

```
// MathArrays.java
static double[] unique(double[] data) {
    TreeSet values =
       new TreeSet <> () ;
   for (int i = 0;i < data.length; i^{+}) {
        if (i%2 != 0) continue;
       values.add(data[i]);
    }
   int count = values.size()
    double[] out = new double[count];
    …
   return out;
} 
                                     Boundary
                                      Mutator
               Original Mutant
                                            // MathArrays.java
                                            static double[] unique(double[] data) {
                                                TreeSet values =
                                                    new TreeSet <> ();
                                                for (int i = 0;i \leq data.length: i++) {
                                                    if (i%2 != 0) continue;
                                                    values.add(data[i]);
                                                }
                                                int count = values.size()
                                                double[] out = new double[count];
                                                …
                                                return out;
                                            }
```

```
// MathArraysTest.java
void testUnique() {
    double[] x = {0, 9, 3, 0, 11,
        7, 3, 5, −1, −2}
    double[] values = {11, 9, 7, 5, 3,
        0, -1, -2};assertArrayEquals(values,
        MathArrays.unique(x), 0);
}
```
Test passes on original Test passes on mutant => Mutant KILLED

#### Example: Loop Perforation

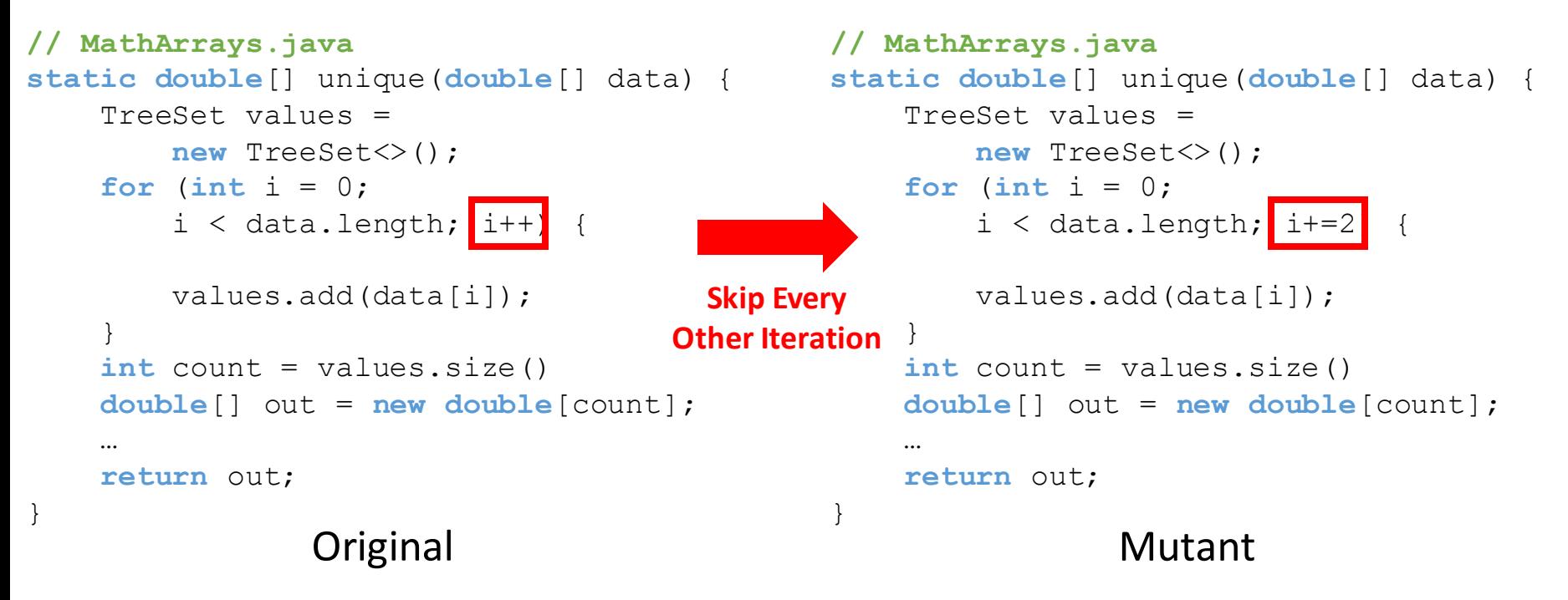